# Package 'CrossScreening'

April 21, 2017

Type Package

Title Cross-Screening in Observational Studies that Test Many Hypotheses

Version 0.1.1

Date 2017-04-20

Description Cross-screening is a new method that uses both random halves of the sample to screen and test many hypotheses. It generally improves statistical power in observational studies when many hypotheses are tested simultaneously. References: 1. Qingyuan Zhao, Dylan S Small, and Paul R Rosenbaum. Cross-screening in observational studies that test many hypotheses. <arXiv:1703.02078>. 2. Qingyuan Zhao. On sensitivity value of pair-matched observational studies. <arXiv:1702.03442>.

Imports stats, parallel, plyr, tables

Suggests knitr, ggplot2

License GPL-2

RoxygenNote 5.0.1

LazyData true

VignetteBuilder knitr

NeedsCompilation no

Author Paul Rosenbaum [aut], Qingyuan Zhao [aut, cre]

Maintainer Qingyuan Zhao <qyzhao@wharton.upenn.edu>

Repository CRAN

Date/Publication 2017-04-21 05:56:52 UTC

# R topics documented:

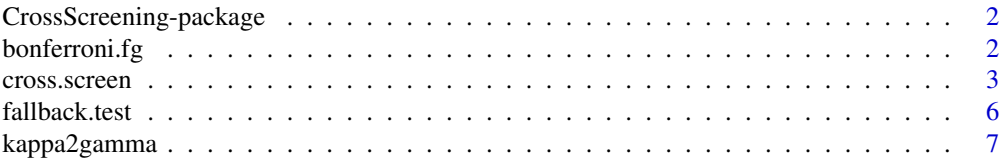

# <span id="page-1-0"></span>2 bonferroni.fg

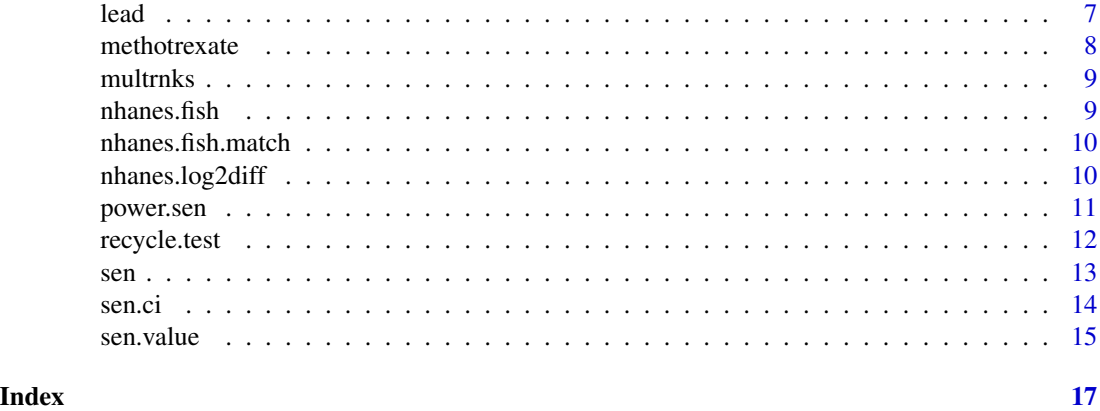

CrossScreening-package

*Cross-screening for observational studies*

# Description

Cross-screening is a new method that uses both random halves of the sample to screen and test many hypotheses. It generally improves statistical power in observational studies when many hypotheses are tested simultaneously.

bonferroni.fg *Bonferroni's correction with fixed* Γ

# Description

Bonferroni's correction with fixed Γ

#### Usage

```
bonferroni.fg(d, gamma = 1, mm = c(2, 2, 2), two.sided = TRUE)
```
# Arguments

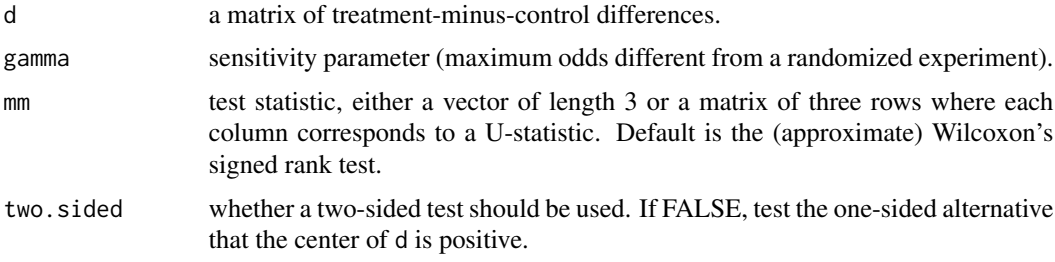

#### <span id="page-2-0"></span>cross.screen 3

# Details

If mm is a matrix, this function computes a one-sided or two-sided p-value with each statistic (i.e. there is a p-value for every column of d and every column of \$mm\$), then does a Bonferroni correction over all the p-values.

#### Value

a vector of sensitivity values for each column of d

# Author(s)

Qingyuan Zhao

cross.screen *Cross-screening*

#### Description

Main functions that implements the cross-screening method in observational studies. cross.screen sorts the hypotheses by their sensitivity values and cross.screen.fg sorts by p-values at a fixed sensitivity Γ.

#### Usage

```
cross.screen(d1, d2, gamma = 1, mm = c(2, 2, 2), screen.value = c("sen","p"), screen.method = c("threshold", "least.sensitive"),
  alpha.screen = 0.05, gamma.screen = gamma, least.sensitive = 2,
  two.sided = TRUE)
```

```
cross.screen.fg(d1, d2, gamma = 1, mm = c(2, 2, 2),screen.method = c("threshold", "least.sensitive"), alpha.screen = 0.05,
 gamma.screen = gamma, least.sensitive = 2, two.sided = TRUE)
```
#### **Arguments**

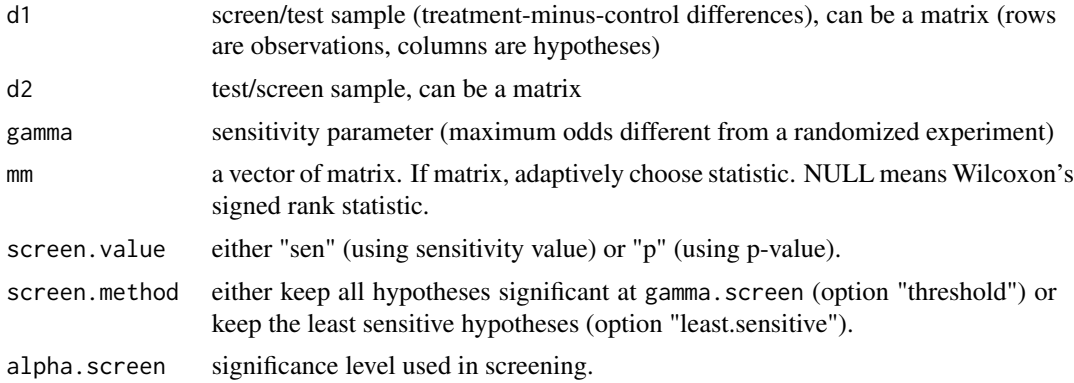

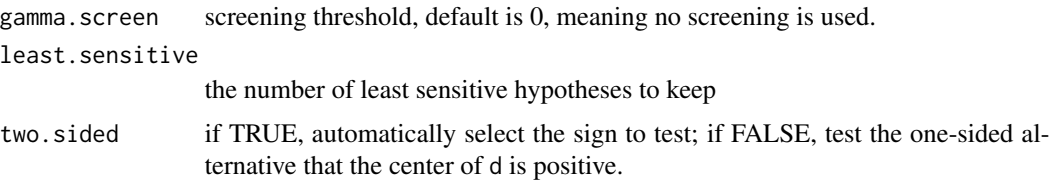

#### Value

cross.screen returns a list

s1.kappa kappa values used to screen the hypotheses calculated using the first sample

s1.stat test statistics chosen using the first sample, if mm has more than 1 column

s1.side signs of alternative hypotheses chosen using the first sample

s1.order order of the hypotheses by  $s1$ . kappa if  $s1$ . kappa is above the threshold gamma. screen

p1 p-values computed using the first sample at sensitivity gamma

s2.kappa kappa values used to screen the hypotheses calculated using the second sample

s2.stat test statistics chosen using the second sample, if mm has more than 1 column

s2.side signs of alternative hypotheses chosen using the second sample

s2.order order of the hypotheses by  $s1$ . kappa if  $s1$ . kappa is above the threshold gamma. screen

p2 p-values computed using the second sample at sensitivity gamma

p Bonferroni adjusted p-values at sensitivity gamma computed using p1 and p2 (they can be directly used to control FWER)

cross.screen.fg returns a list

s1.p p-values used to screen the hypotheses calculated using the first sample

s1.stat test statistics chosen using the first sample, if mm has more than 1 column

s1.side signs of alternative hypotheses chosen using the first sample

s1.order order of the hypotheses by  $s1.p$  if  $s1.p$  is below the threshold alpha.screen

p1 p-values computed using the first sample at sensitivity gamma

s2.p p-values used to screen the hypotheses calculated using the second sample

s2.stat test statistics chosen using the second sample, if mm has more than 1 column

s2.side signs of alternative hypotheses chosen using the second sample

s2.order order of the hypotheses by  $s2.p$  if  $s2.p$  is above the threshold alpha.screen

- p2 p-values computed using the second sample at sensitivity gamma
- p Bonferroni adjusted p-values at sensitivity gamma computed using p1 and p2 (they can be directly used to control FWER)

# Functions

• cross.screen.fg: Cross-screening with fixed Γ

#### cross.screen 5

#### Author(s)

Qingyuan Zhao

#### **References**

Qingyuan Zhao, Dylan S. Small, Paul R. Rosenbaum. Cross-screening in observational studies that test many hypotheses. arXiv preprint arXiv:1703.02078

### Examples

```
n < - 100p \le -20d \leq matrix(rnorm(n * p), n, p)
d[, 1] <- d[, 1] + 2
d1 <- d[1:(n/2), ]d2 <- d[(n/2+1):n, ]
cross.screen(d1, d2,
             gamma = 9,
             gamma.screen = 1.25)$p
## One can run the hidden function CrossScreening:::table5(no.sims = 1)
## to generate Table 5 in the paper.
## The following code generates Table 1 in the paper.
require(CrossScreening)
data(nhanes.fish)
data(nhanes.fish.match)
data <- nhanes.fish
match <- nhanes.fish.match
outcomes <- grep("^o\\.", names(data))
log2diff <- function(y1, y2) {
    if (min(c(y1, y2)) == 0) {
        y1 \le y1 + 1y2 \le -y2 + 1}
    log2(y1) - log2(y2)}
d <- sapply(outcomes, function(j) log2diff(data[match$treated, j], data[match$control, j]))
set.seed(11)
split \leftarrow sample(1:nrow(d), nrow(d) / 2, replace = FALSE)d1 \leftarrow d[split, ]d2 \leq d[-\text{split}, ]mm < - matrix(c(2, 2, 2, 8, 5, 8), ncol = 2)data.frame(outcome = names(data)[outcomes],
           p.value =
               cross.screen(d1, d2,
```
# <span id="page-5-0"></span>6 fallback.test

```
gamma = 9,
screen.value = "p",
screen.method = "least.sensitive",
mm = mm)$p)
```
fallback.test *Fallback procedure for multiple testing*

# Description

Fallback procedure for multiple testing

# Usage

fallback.test(p, alpha =  $0.05$ , spread = 1)

# Arguments

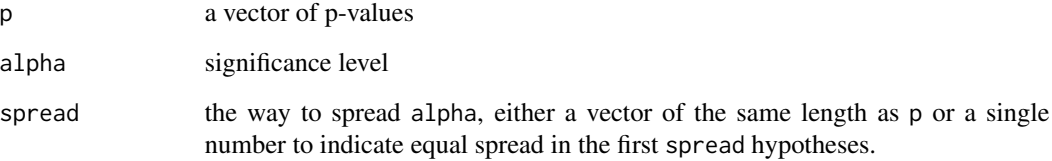

#### Value

the rejected hypotheses (TRUE means reject, FALSE means accept)

# Author(s)

Qingyuan Zhao

# References

Brian L. Wiens. A fixed sequence Bonferroni procedure for testing multiple endpoints. Pharmaceutical Statistics, 2(3), 211—215, 2003.

<span id="page-6-0"></span>

Transform sensitivity parameter in different scales

#### Usage

```
kappa2gamma(kappa)
```
gamma2kappa(gamma)

# Arguments

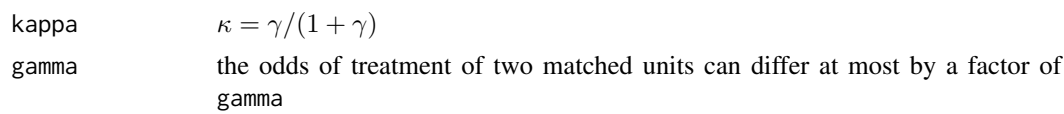

# Functions

• gamma2kappa: Transform a sensitivity parameter from  $\gamma$  scale to  $\kappa$  scale

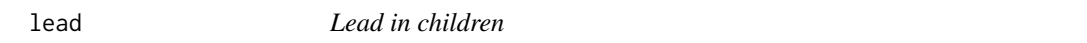

# Description

Morton et al. (1982) compared the levelsof lead in the blo od of 33 children wh ose fathers worked in afactory w here lead was used in the manufacture of batteriesto 33 lead levels in ma tched control ch ild ren of the sam e agefrom the same neighborhood. The variables are as follows:

#### Usage

data(lead)

# Format

A data.frame.

# Details

control lead levels (ug/dl)

level father's potential exposure

hyg hygine of father employed in the lead industry

#### <span id="page-7-0"></span>References

Morton, D. E., Saah, A. J., Silberg, S. L., Owens, W. L., ROBERTS, M. A., & Saah, M. D. (1982). Lead absorption in children of employees in a lead-related industry. American Journal of Epidemiology, 115(4), 549-555.

methotrexate *Methotrexate workers*

#### **Description**

Methotrexate is a drug used totreat cancer, but there is concern that it may itself be carcinogenic in healthy individuals who are exposed while either manufacturing or administering the drug. Deng et al. (2005) compared 21 workers engaged in the production of methotrexate to 21 unexp osed controls matched for age, gender, and smoking. The variables are (prefix "w" means exposed and "c" means control)

Mftcr mutant frequency of TCR gene

Mfhrpt mutant frequency of hprt gene

mtl mean tail length

mtm mean tail moment

id identifier

sex sex

age age

smoke smoking

years exposure years

protection protection measures, G for gloves, M for mask, N for none

mask if the protection includes mask

### Usage

data(methotrexate)

#### Format

A data.frame.

#### References

Deng, H., Zhang, M., He, J., Wu, W., Jin, L., Zheng, W., ... & Wang, B. (2005). Investigating genetic damage in workers occupationally exposed to methotrexate using three genetic end-points. Mutagenesis, 20(5), 351-357.

<span id="page-8-0"></span>

This function modifies the multrnks function in the sensitivitymw package by also providing the exact scores. The scores are also normalized so that the maximum is 1.

#### Usage

multrnks(rk, mm, score.method = c("approximate", "exact"))

### Arguments

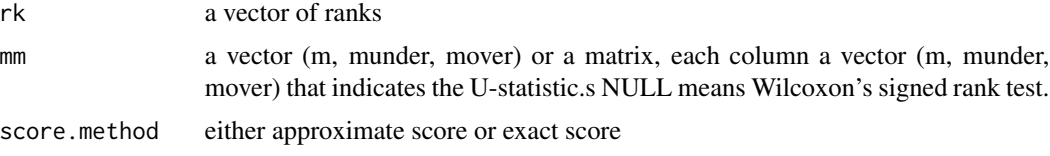

# Details

Exact and approximate rank scores yield similar bounds on P-values when sample size is large. The exact rank scores involve very large combinatorial coefficiences when the same size is very large, whereas the nearly equivalent approximate scores do not.

# Author(s)

Paul Rosenbaum, Qingyuan Zhao

nhanes.fish *Health effects of fish*

# **Description**

Data from NHANES (2013-2014) with 1107 observations and 87 variables. Variables whose name start with "o." are lab measurements (such as blood mercury) that can be used as outcomes. The demographics and background variables include gender, age, income, indicator for missing income, race, education, indicator for smoked ever, number of cigararttes smoked in the last month. Fish intakes in the last month (in servings) are summed up in the "fish" variable, which is used to create the binary indicator "fish.level".

#### Usage

data(nhanes.fish)

# Format

A data.frame.

nhanes.fish.match *Pair matching result*

# Description

Each row is a matched pair, the first/second entry is the id of low/high fish intake in the nhanes. fish data frame.

#### Usage

data(nhanes.fish.match)

# Format

A data.frame.

nhanes.log2diff *Obtains treatment-minus-control differences in the* nhanes.fish *dataset*

# Description

Obtains treatment-minus-control differences in the nhanes. fish dataset

# Usage

nhanes.log2diff()

#### Value

a 234 \* 46 matrix of the log2 differences

<span id="page-9-0"></span>

<span id="page-10-0"></span>

Power of sensitivity analysis

# Usage

```
power.sem(mu.F = 1/2, sigma.F = sqrt(1/3), d = NULL, mm = c(2, 2, 2),gamma = 1, alpha = 0.05, I = 100, approx.method = c("changing.alpha","fixed.alpha"), score.method = c("approximate", "exact"))
```
# Arguments

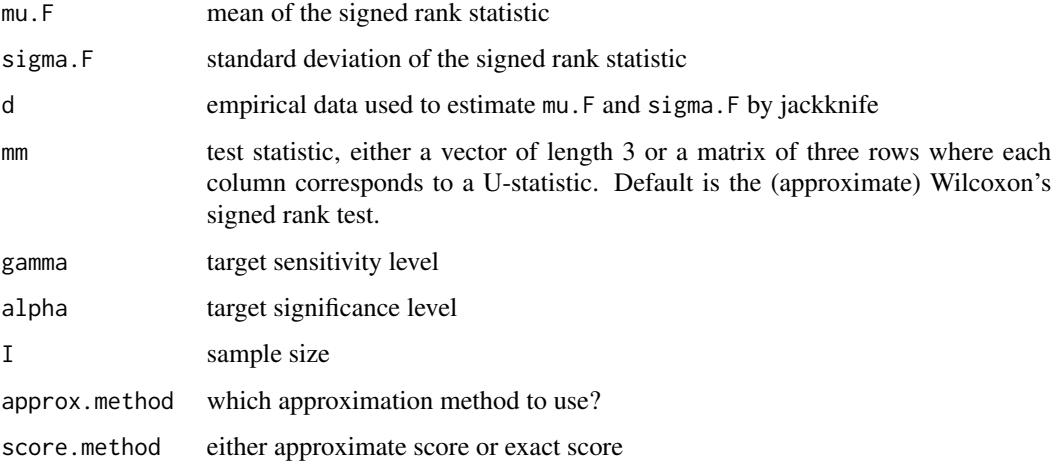

#### Details

If approx.method is "fixed.alpha", then the significance level alpha is considered fixed and the corresponding quantile negligible. Otherwise we also use the alpha-quantile in the approximation formula. For more detail, see the reference.

### Value

power of the sensitivity analysis, possibly a vector if mm has multiple columns.

# References

Qingyuan Zhao. On sensitivity value of pair-matched observational studies. arXiv 1702.03442, <https://arxiv.org/abs/1702.03442>.

# <span id="page-11-0"></span>Examples

 $power.sen(d = rnorm(100) + 0.5, I = 200, gamma = 2)$ ## The following code reproduces an example of power analysis in Zhao (2017) power.sen(0.76, sqrt(0.26), gamma = 2.5, I = 200) power.sen(0.76, sqrt(0.26), gamma = 2.5,  $I = 200$ , approx.method = "fixed.alpha")

#### recycle.test *Recycling procedure for multiple testing*

# Description

Recycling procedure for multiple testing

# Usage

recycle.test(p, alpha =  $0.05$ )

# Arguments

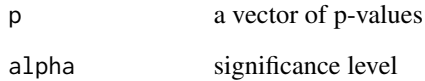

# Details

WARNING: only supports recycle the first two tests.

# Value

rejected hypotheses

# Author(s)

Qingyuan Zhao

<span id="page-12-0"></span>This function implements Rosenbaum's sensitivity analysis for pair-matched observational study with general signed score test. It is faster and more flexible than the psens function in the package rbounds.

### Usage

```
sen(d, mm = NULL, gamma = 1, alternative = c("greater", "less"),
  approx.method = c("normal", "permutation"),
 score.method = c("approximate", "exact"), \tau = 0, \tau = 10000)
```
# Arguments

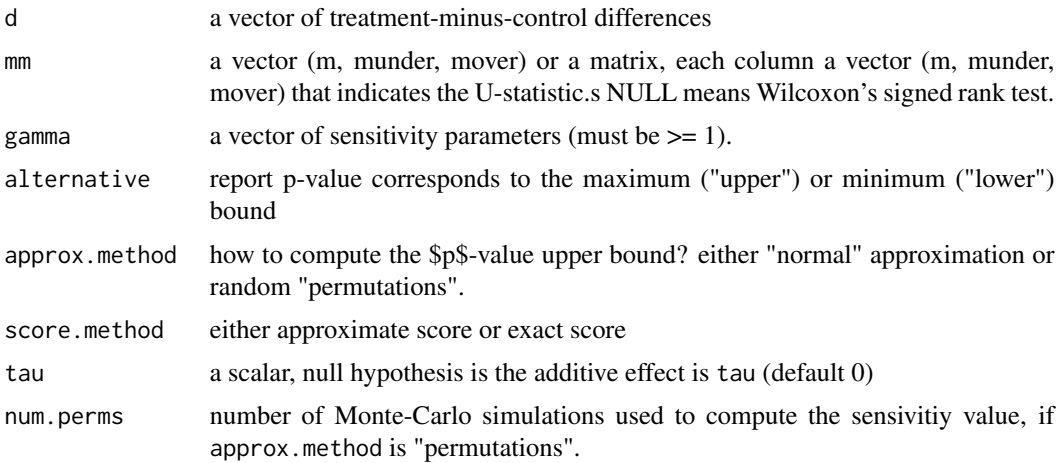

#### Value

A list

p.value p-values corresponding to each entry of gamma

p.value2 two sided p-values

gamma.hat estimate of design sensitivity

T test statistic

E Means of the test statistic under sensivity gamma

V Variances of the test statistic under sensitivity gamma

eff.size Effect size of T compared to E and V

**E.gamma1** Expectation of T under null at Gamma  $= 1$ 

#### <span id="page-13-0"></span>Author(s)

Paul Rosenbaum, Qingyuan Zhao

# References

- Rosenbaum, Paul R. *Observational Studies*. Springer New York, 2002.
- Rosenbaum, P. R. (2011). A New u-Statistic with Superior Design Sensitivity in Matched Observational Studies. *Biometrics*, 67(3), 1017-1027.

#### Examples

```
require(CrossScreening)
data(lead)
d.lead <- lead$exposed[-21] - lead$control[-21]
sen(d.lead, gamma = c(1, 2, 3, 4, 5, 6))
```
sen.ci *Point estimate and confidence interval for sensitivity analysis*

#### Description

Point estimate and confidence interval for sensitivity analysis

#### Usage

```
sen.ci(d, mm = c(2, 2, 2), gamma = 1, alpha = 0.05, alpha.up = alpha/2,
 alpha.low = alpha/2, score.method = c("approximate", "exact"))
```
#### Arguments

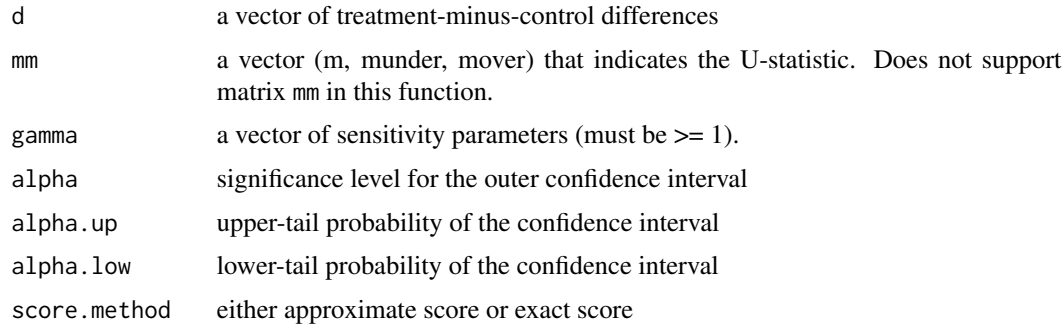

# Details

See the senmwCI function in the sensitivitymw package.

#### <span id="page-14-0"></span>sen.value 15

# Value

a list

point.estimate An interval of point estimates allowing for a bias of gamma in treatment assignment.

ci An confidence interval allowing for a bias of gamma in treatment assignment.

#### Author(s)

Qingyuan Zhao

# Examples

```
data(lead)
d.lead <- lead$exposed[-21] - lead$control[-21]
sen.ci(d.lead, gamma = c(1, 2), alpha.up = 0, alpha.low = 0.05)
```
sen.value *Compute sensitivity value*

#### Description

Compute sensitivity value

#### Usage

```
sen.value(d, alpha = 0.05, mm = c(2, 2, 2), alternative = c("greater","less", "two.sided"), score.method = c("approximate", "exact"))
```
### Arguments

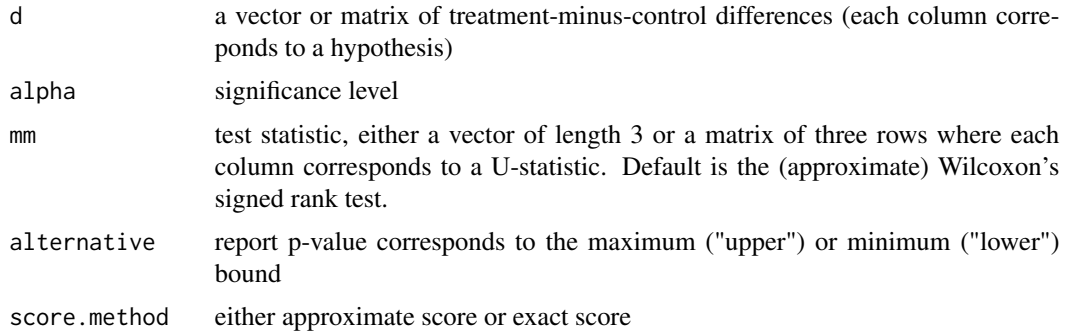

# Details

The alternative direction is the the center of d is greater than 0.

# Value

sensitivity value, i.e. the kappa value such that the p-value becomes just insignificant. If mm is a matrix, then return a vector of sensitivity values corresponding to each column of mm.

# Author(s)

Qingyuan Zhao

# References

Qingyuan Zhao. On sensitivity value of pair-matched observational studies. arXiv 1702.03442, <https://arxiv.org/abs/1702.03442>.

# Examples

```
d \le - rnorm(100) + 1gamma.star <- kappa2gamma(sen.value(d, alpha = 0.05, mm = matrix(c(2, 2, 2, 8, 5, 8), ncol = 2)))
gamma.star
sen(d, mm = c(2, 2, 2), gamma = gamma.star[1])$p.value # should equal the significance level 0.05
```
# <span id="page-16-0"></span>Index

∗Topic datasets lead, [7](#page-6-0) methotrexate, [8](#page-7-0) nhanes.fish, [9](#page-8-0) nhanes.fish.match, [10](#page-9-0) bonferroni.fg, [2](#page-1-0) cross.screen, [3](#page-2-0) CrossScreening-package, [2](#page-1-0) fallback.test, [6](#page-5-0) gamma2kappa *(*kappa2gamma*)*, [7](#page-6-0) kappa2gamma, [7](#page-6-0) lead, [7](#page-6-0) methotrexate, [8](#page-7-0) multrnks, [9](#page-8-0) nhanes.fish, [9](#page-8-0) nhanes.fish.match, [10](#page-9-0) nhanes.log2diff, [10](#page-9-0) power.sen, [11](#page-10-0) recycle.test, [12](#page-11-0) sen, [13](#page-12-0) sen.ci, [14](#page-13-0) sen.value, [15](#page-14-0)